#### Deep Learning Continuous Gravitational Waves

Rahul Sharma1,<sup>2</sup>

#### In Collaboration with: R Prix $^1$ , C Messenger $^3$  and C Dreissigacker $^1$

<sup>1</sup>Albert Einstein Institute, Hannover, Germany

<sup>2</sup>BITS Pilani, India

<sup>3</sup>University of Glasgow, UK

(ロ) (@) (할) (할) (할) 할 990 1

#### Continuous Gravitational Waves

 $\triangleright$  Generated by spinning non-axisymmetric compact objects.

- $\blacktriangleright$  Eg. Neutron Stars
- $\triangleright$  Weak signals. Buried under noise.

$$
\triangleright h_0 \lesssim 10^{-24}
$$

$$
\sim \sqrt{S_n} \gtrsim 10^{-23} Hz^{-\frac{1}{2}}
$$

• depth 
$$
\equiv \frac{\sqrt{S_n}}{h_0} \gtrsim 10Hz^{-\frac{1}{2}}
$$

 $\blacktriangleright$  Matched filtering used for the search.

 $\blacktriangleright$  Fully Coherent: Computationally not feasible.

K ロ X K @ X K 할 X X 할 X 및 X Y Q Q Y g

 $\blacktriangleright$  Empirical semi-coherent methods used.

 $\blacktriangleright$  Find if the data contains a signal or just noise.

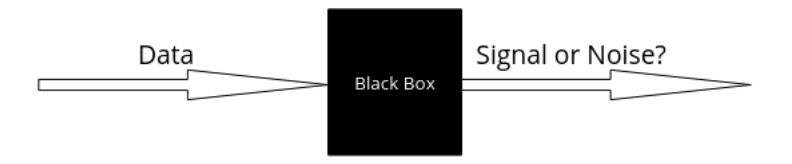

 $29900$ 

メロト メタト メミト メミトン 差

## Matched Filtering Approach

- $\triangleright$  Generate templates of signals based on the search parameters.
- $\triangleright$  Match the templates with the signal and calculate a statistic.
	- $\triangleright$  for eg  $\mathcal{F}$ -Statistic
- $\blacktriangleright$  Fix a threshold based on false alarm rate
	- $\triangleright$  for eg: only 1% of noise have the statistic  $>$  threshold
- $\triangleright$  Data with statistic  $\triangleright$  threshold considered a signal candidate.

K ロ ▶ K @ ▶ K 할 ▶ K 할 ▶ → 할 → ⊙ Q ⊙ 4

#### Deep Neural Networks

- $\blacktriangleright$  Algorithms which learn from examples
- $\triangleright$  Work on raw input data
- $\blacktriangleright$  Already successful in CBC searches
	- ▶ George & Huerta, PRD(2018), Phys.Lett.B(2018)
	- Gabbard et al,  $PRL(2018)$
- $\triangleright$  We use convolutional neural networks.
	- $\triangleright$  Using Keras + Tensorflow as our framework.

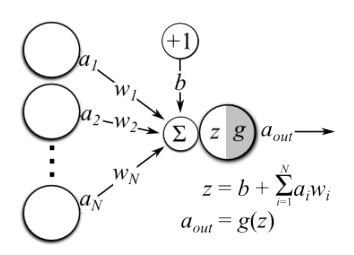

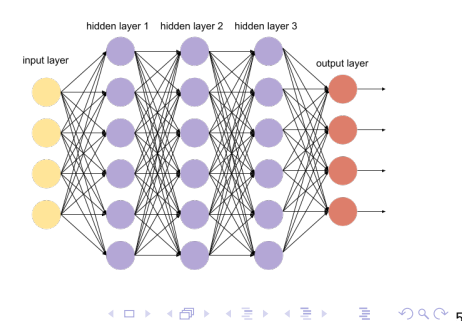

#### Our approach

- $\triangleright$  Generate training examples containing noise and signals.
	- $\blacktriangleright$  In the frequency domain.
- $\triangleright$  Train the neural network to generate a statistic.
	- $\blacktriangleright$  Higher value for signals, lower value for noise.
- $\blacktriangleright$  Fix the threshold based on a fixed false alarm rate.
- $\triangleright$  Compare the performance with (coherent) matched filtering.

K ロ ▶ K @ ▶ K 할 ▶ K 할 ▶ → 할 → ⊙ Q ⊙ 6

### Organizing the data

 $\triangleright$  Dataset organized into "cases" depending on the parameters

- $\blacktriangleright$  frequency ranges, spin-down, duration of observation etc.
- Fix the strength  $(h_0)$  of the signal such that.
	- $\triangleright$  Matched filtering gets detection probability of 90% at 1% false alarm rate. √

**Y ロ ▶ Y 御 ▶ Y 君 ▶ Y 君 ▶ 『君 〉 の Q ① 7** 

$$
\blacktriangleright \text{ depth} = \frac{\sqrt{S_n}}{h_0}
$$

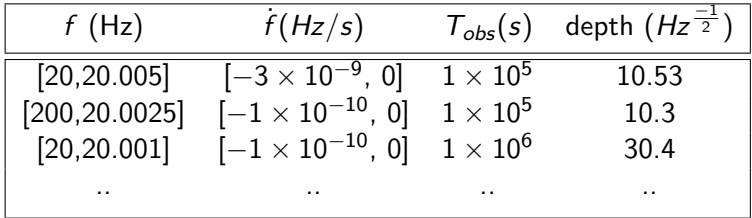

## **Training**

- Generate and store signals in a file using LALSuite<sup>1</sup>
- $\triangleright$  Generate and add Gaussian noise on the fly.
- $\triangleright$  Use noise and noise  $+$ signal examples to train the network.
- $\triangleright$  Check the performance using an independent validation set.
	- $\triangleright$  not seen by the network before.

<sup>1</sup> https://wiki.ligo.org/DASWG/LALSuite

#### What does the input data look like?

 $f = [200, 200.0025]$  Hz  $\dot{f} = [-1 \times 10^{-10}$ ,0] Hz/s Tspan =  $1 \times 10^5$ s s depth = 10.3  $Hz^{-\frac{-1}{2}}$ 

 $29900$ 

≣

**K ロ ▶ K 伊 ▶ K** 

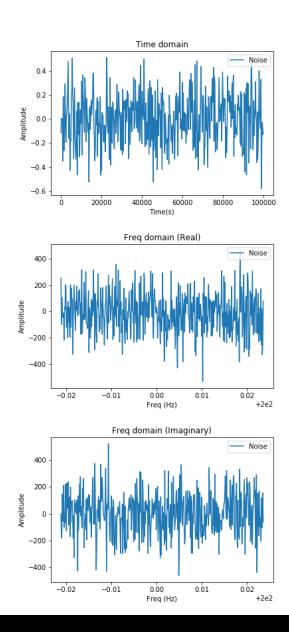

#### What does the input data look like?

 $f = [200, 200.0025]$  Hz

 $\dot{f} = [-1 \times 10^{-10}$ ,0] Hz/s Tspan =  $1 \times 10^5$ s

s depth = 10.3  $Hz^{-\frac{-1}{2}}$ 

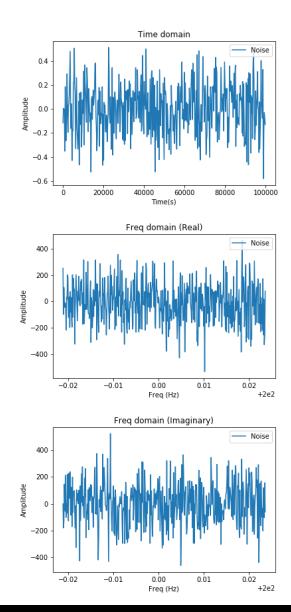

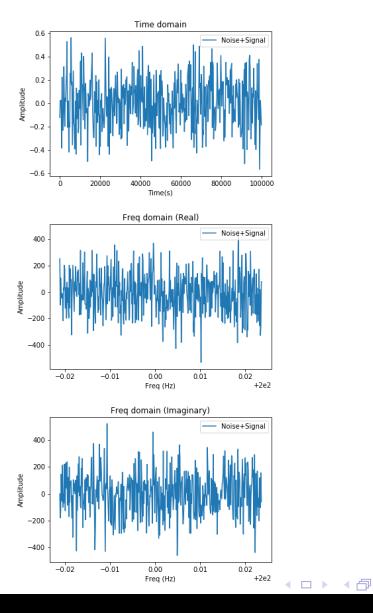

#### What does the input data look like?

 $f = [200, 200.0025]$  Hz

 $f = [-1 \times 10^{-10}, 0]$  Hz/s Tspan =  $1 \times 10^5$ s

s depth = 10.3  $Hz^{-\frac{-1}{2}}$ 

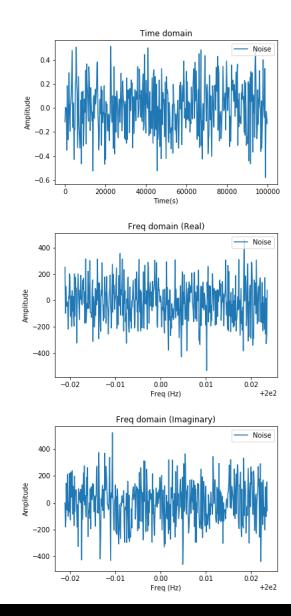

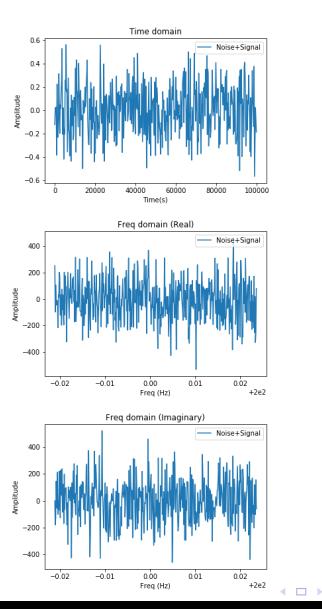

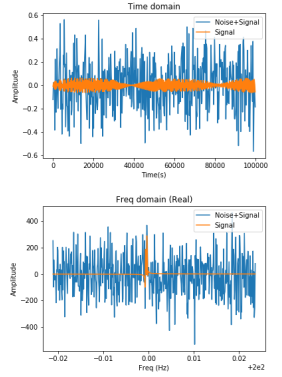

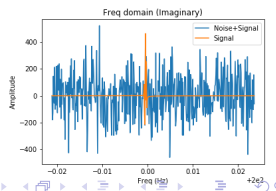

## Frequency Band

- $\blacktriangleright$  Sky position affects the doppler shifts.
- $\blacktriangleright$  Signals cover wide frequency range.

## Frequency Band

- $\blacktriangleright$  Sky position affects the doppler shifts.
- $\blacktriangleright$  Signals cover wide frequency range.

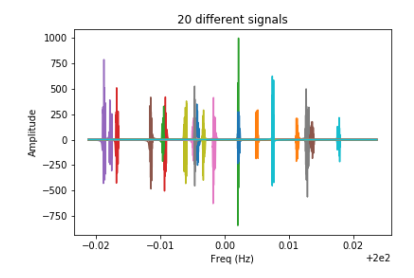

イロト イ押ト イミト イミ

 $99010$ 

È

## Frequency Band

- $\blacktriangleright$  Sky position affects the doppler shifts.
- $\triangleright$  Signals cover wide frequency range.
- $\triangleright$  Actual signal width quite small.
- $\blacktriangleright$  Computationally more expensive.

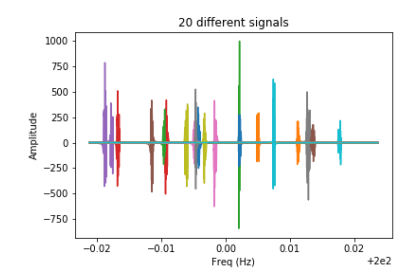

イロト イ押 トメ ミトメ 毛

 $99010$ 

È

- $\triangleright$  freq range kept as twice the max width of a signal.
- $\triangleright$  Smaller input. Faster training.
- $\triangleright$  Slide over the whole range in the actual search.
	- $\triangleright$  Maximum value over the slides taken as the statistic.

- $\triangleright$  freq range kept as twice the max width of a signal.
- $\triangleright$  Smaller input. Faster training.
- $\triangleright$  Slide over the whole range in the actual search.
	- $\triangleright$  Maximum value over the slides taken as the statistic.
- $\blacktriangleright$  Example
	- $\blacktriangleright$  max width = 200, total width = 1000

- $\triangleright$  freq range kept as twice the max width of a signal.
- $\triangleright$  Smaller input. Faster training.
- $\triangleright$  Slide over the whole range in the actual search.
	- $\triangleright$  Maximum value over the slides taken as the statistic.
- $\blacktriangleright$  Example
	- $\blacktriangleright$  max width = 200, total width = 1000

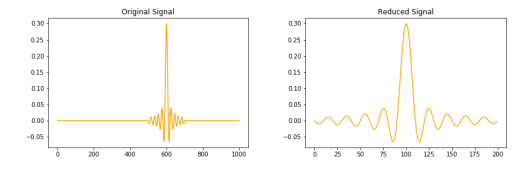

 $99011$ 

活

メロト メタト メミト メミト

- $\triangleright$  freq range kept as twice the max width of a signal.
- $\triangleright$  Smaller input. Faster training.
- $\triangleright$  Slide over the whole range in the actual search.
	- $\triangleright$  Maximum value over the slides taken as the statistic.
- $\blacktriangleright$  Example
	- $\blacktriangleright$  max width = 200, total width = 1000

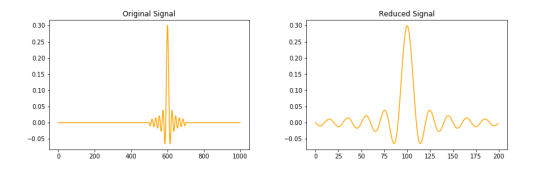

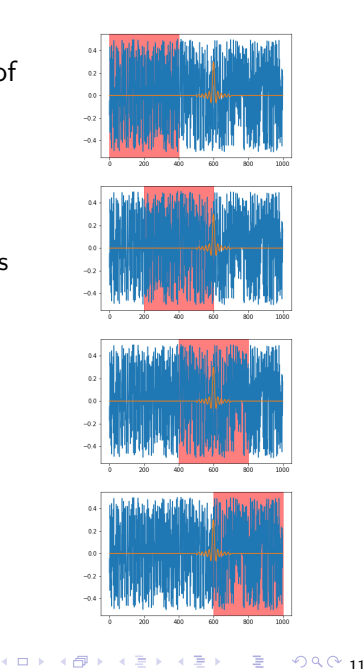

#### **Results**

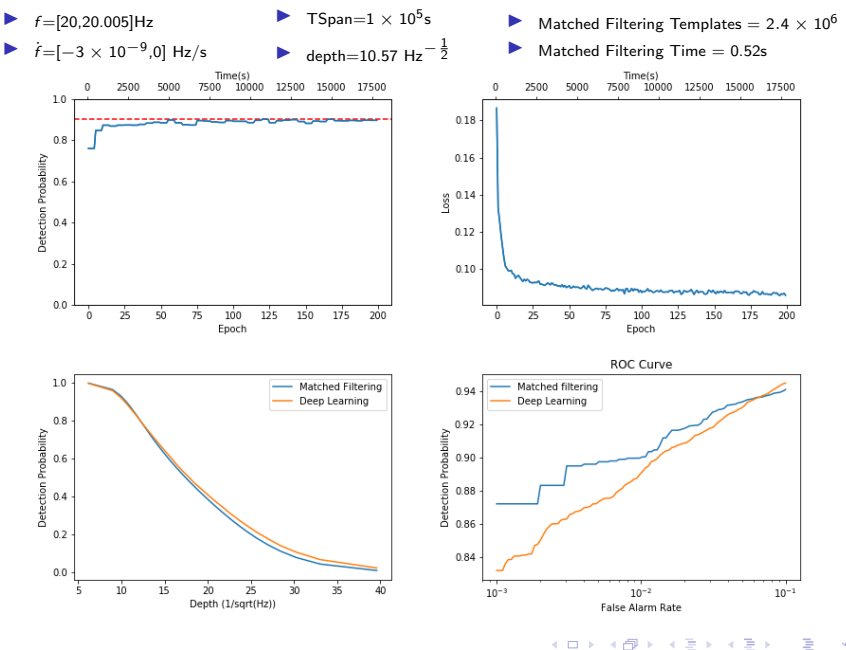

 $\sim$ Ē  $OQ$  12 E

## **Results**

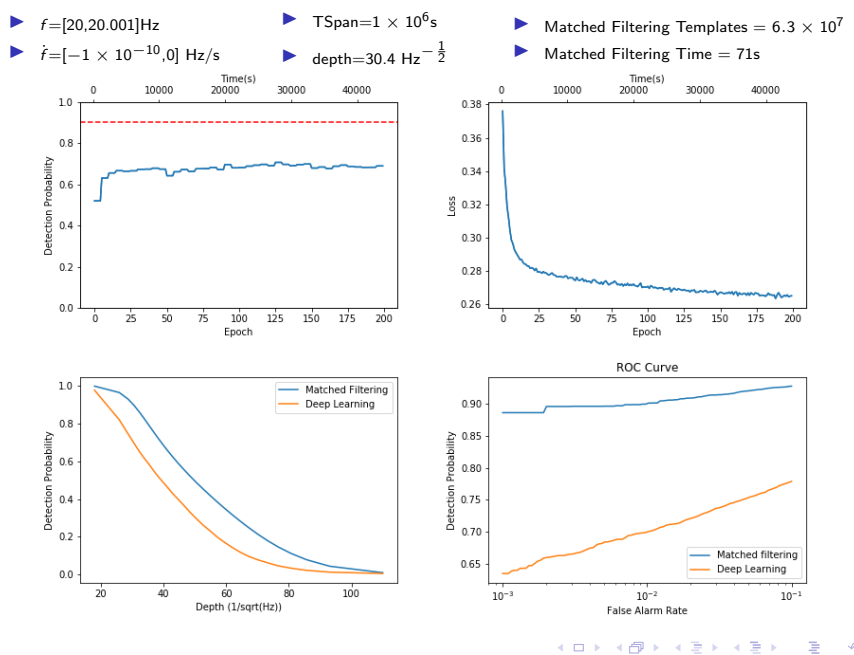

## **Results**

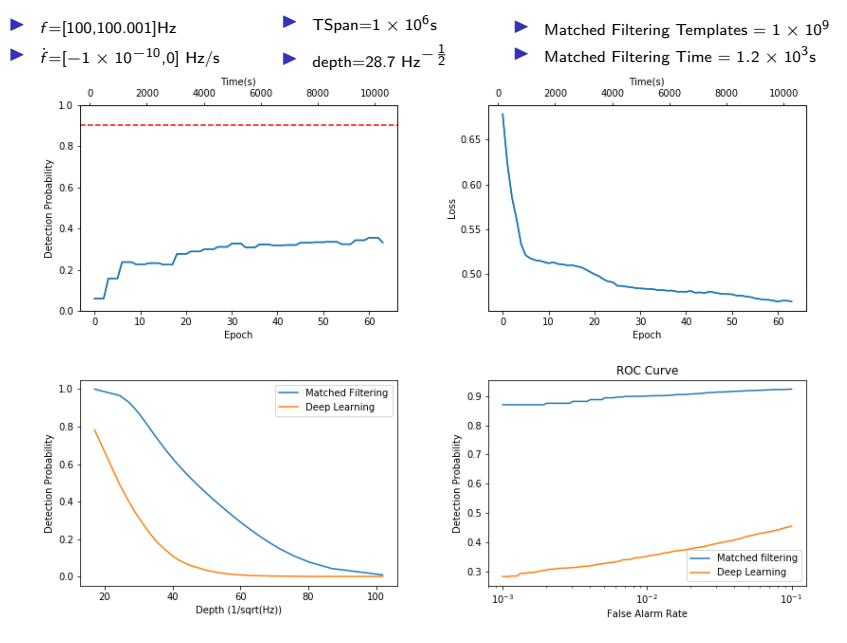

イロト イ押り イミド イミ È  $99014$  $\mathbf{p}$ 

#### Future Work

- $\blacktriangleright$  Find optimal network architecture for the cases.
- $\triangleright$  Better generalization over the frequencies.
	- $\blacktriangleright$  Currently fixed narrow frequency range.
	- $\blacktriangleright$  Generalizing over wider frequency bands.

(ロ) (@) (평) (평) (평) 평 (9) Q 15

 $\blacktriangleright$  Parameter Estimation.

# Thank You

160 M (@ ) ( B ) ( B ) ( B ) ( 9 0 0 16

14 미 > 11 레 > 11 코 > 11 포트 > 12 코드 > 9 Q Q 17

## Appendix

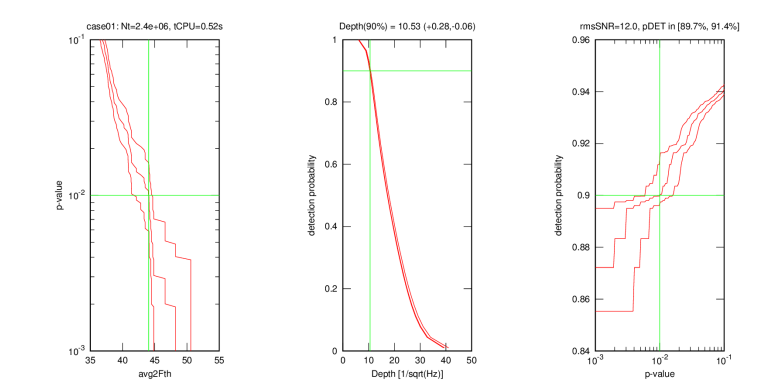